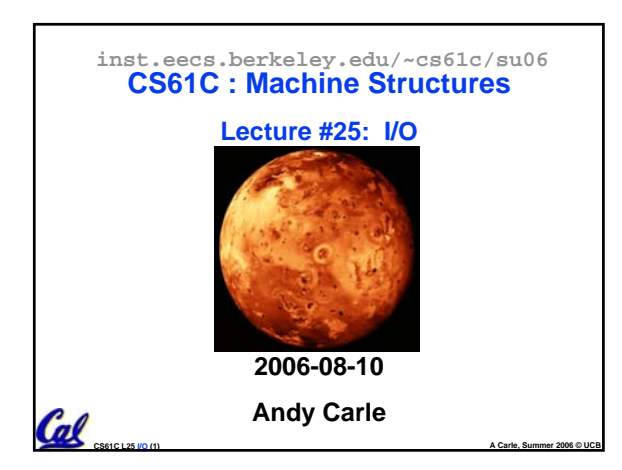

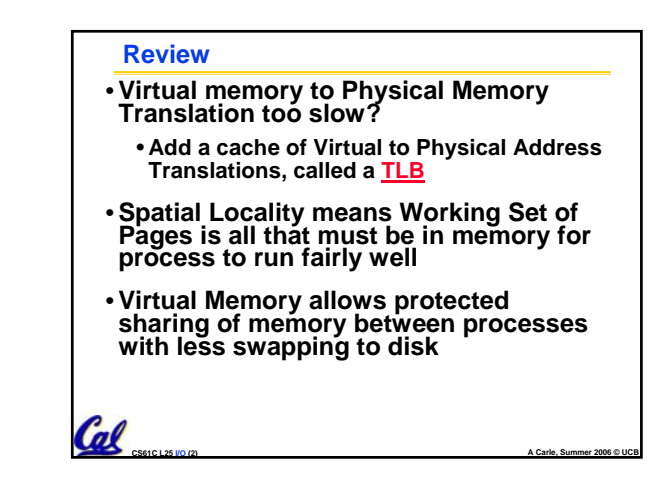

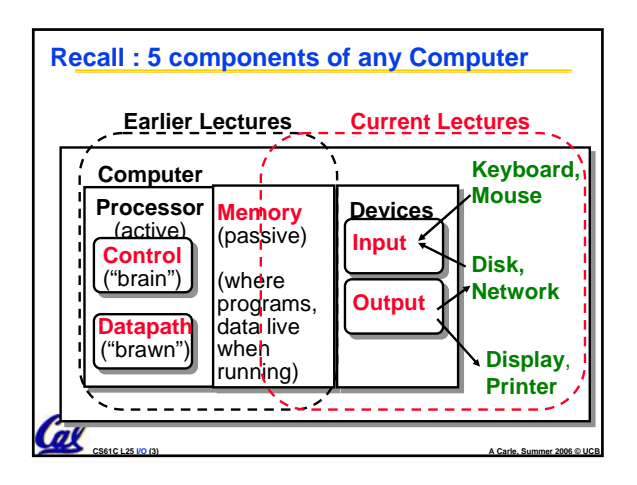

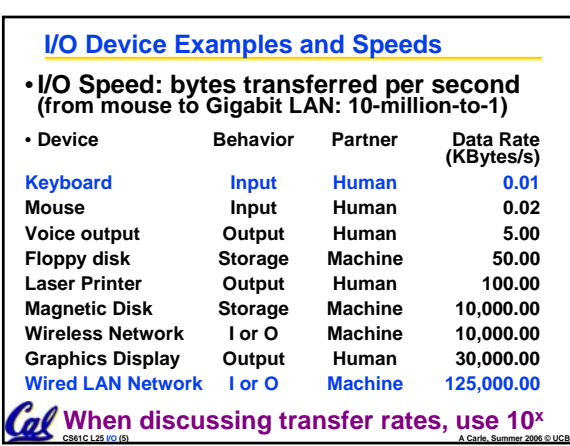

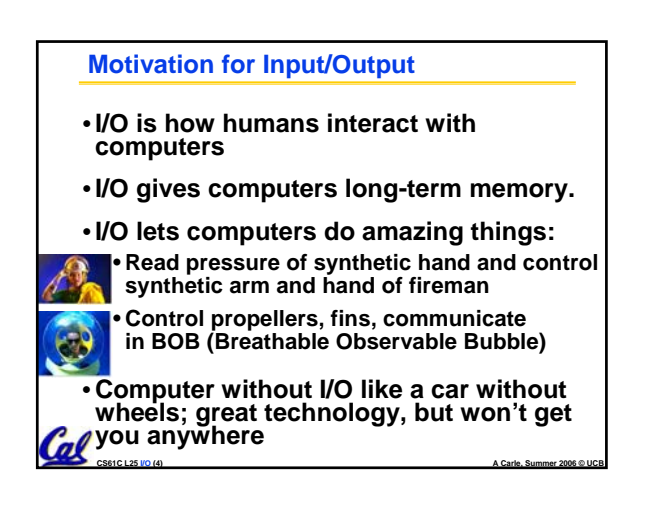

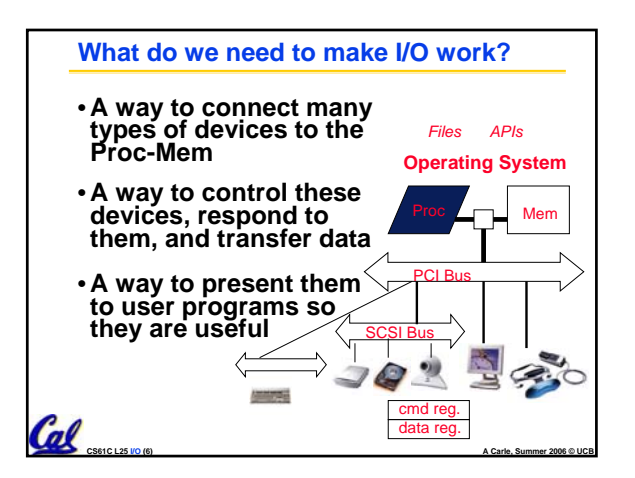

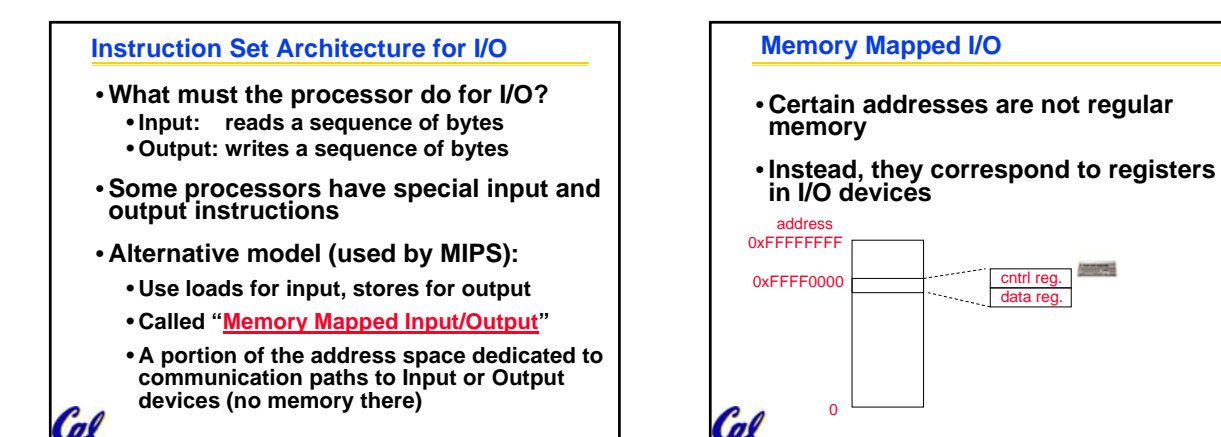

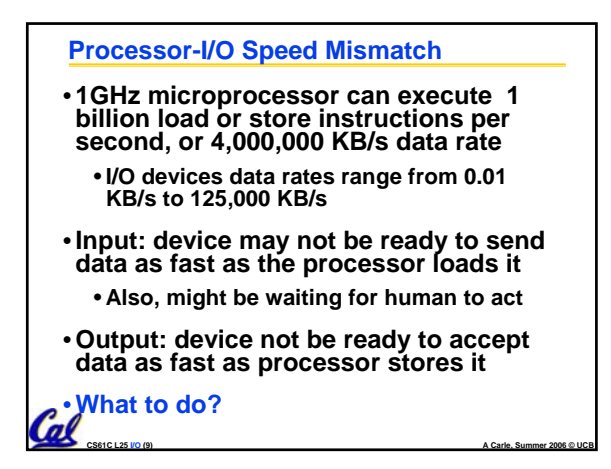

**CS61C L25 I/O (7) A Carle, Summer 2006 © UCB**

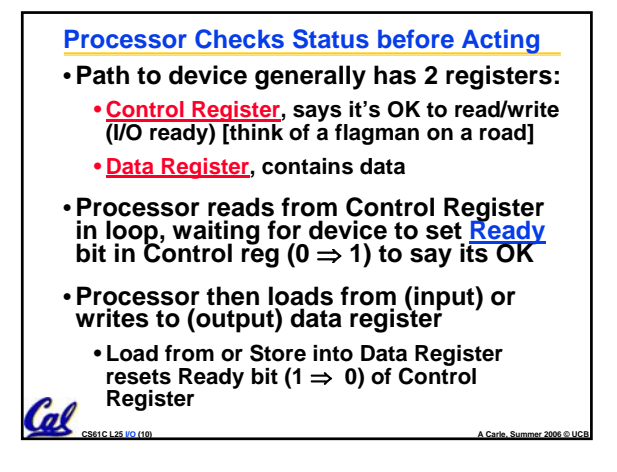

**CS61C L25 I/O (8) A Carle, Summer 2006 © UCB**

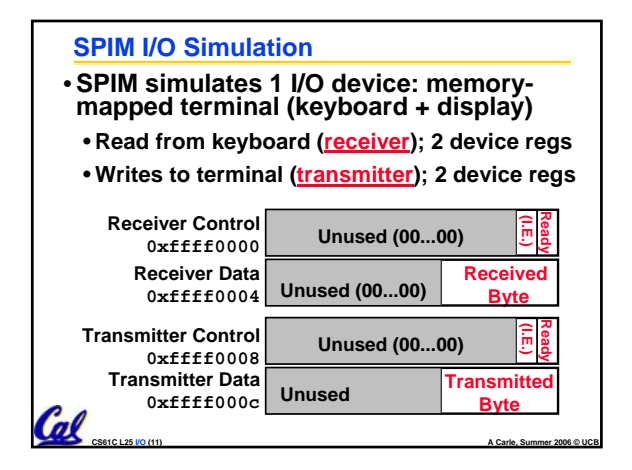

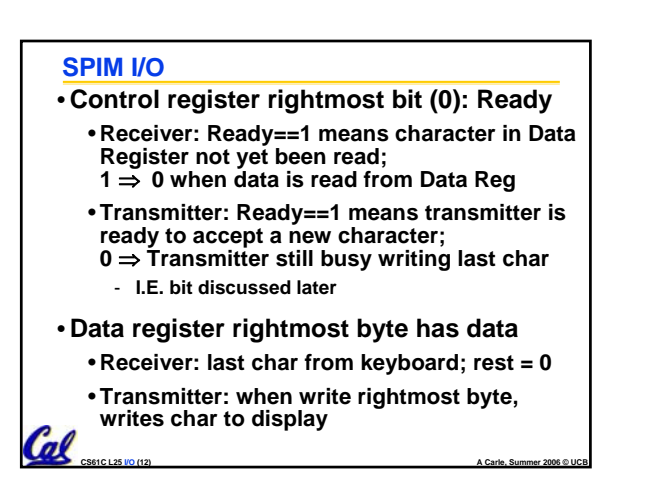

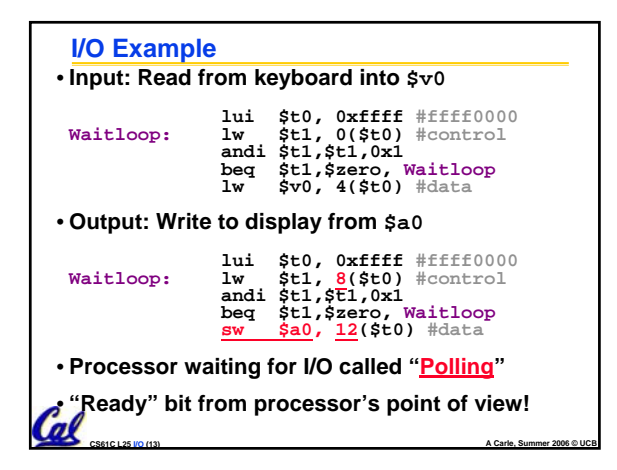

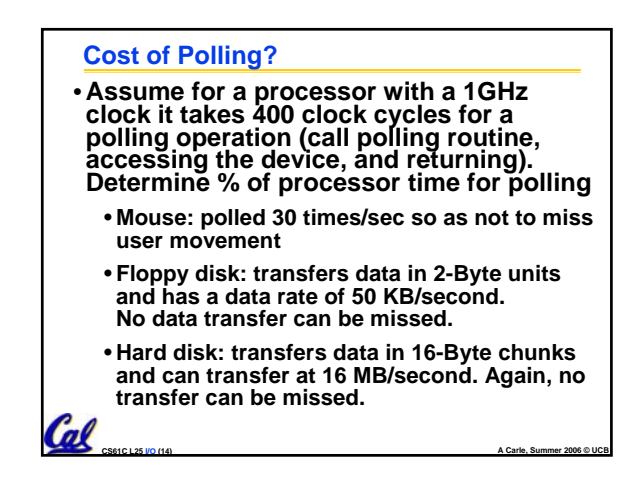

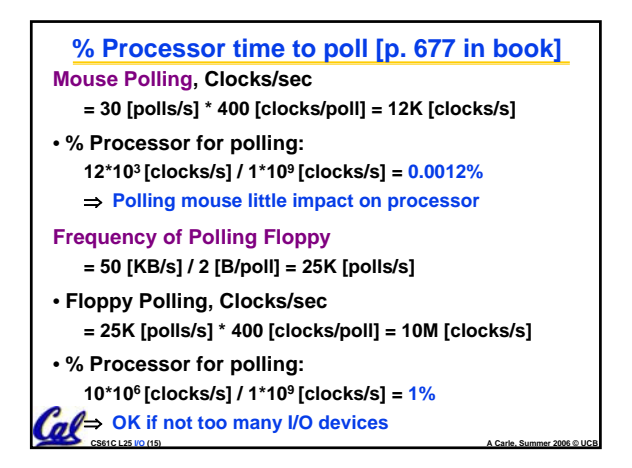

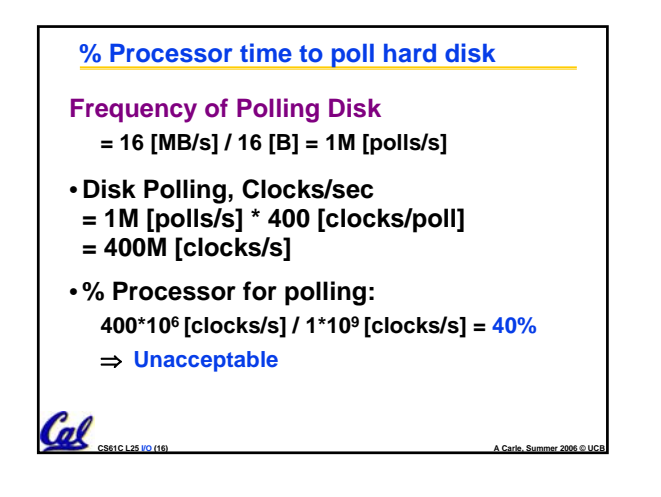

# **What is the alternative to polling?**

- •**Wasteful to have processor spend most of its time "spin-waiting" for I/O to be ready**
- •**Would like an unplanned procedure call that would be invoked only when I/O device is ready**
- •**Solution: use exception mechanism to help I/O. Interrupt program when I/O ready, return when done with data transfer**

**CS61C L25 I/O (17) A Carle, Summer 2006 © UCB**

# **I/O Interrupt**

- **An I/O interrupt is like overflow exceptions except:**
	- **An I/O interrupt is "asynchronous"**
	- **More information needs to be conveyed**
- **An I/O interrupt is asynchronous with respect to instruction execution:**
	- **I/O interrupt is not associated with any instruction, but it can happen in the middle of any given instruction**

**CS61C L25 I/O (18) A Carle, Summer 2006 © UCB**

• **I/O interrupt does not prevent any instruction from completion**

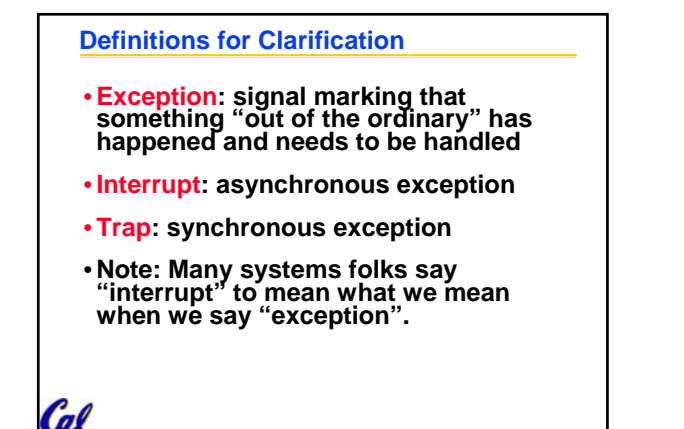

**CS61C L25 I/O (19) A Carle, Summer 2006 © UCB**

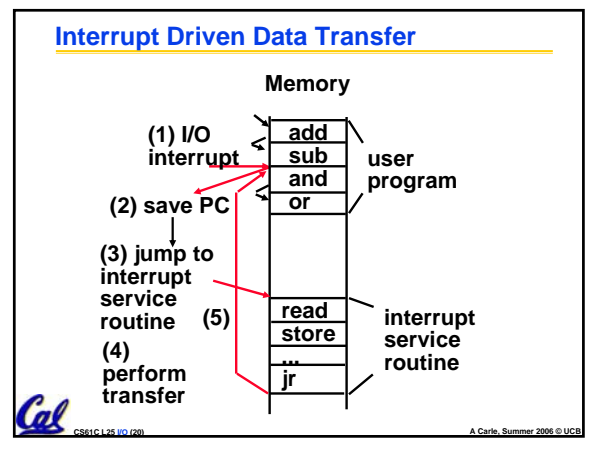

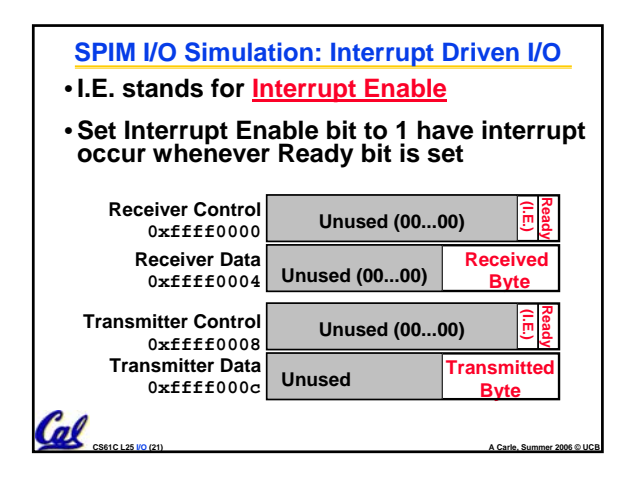

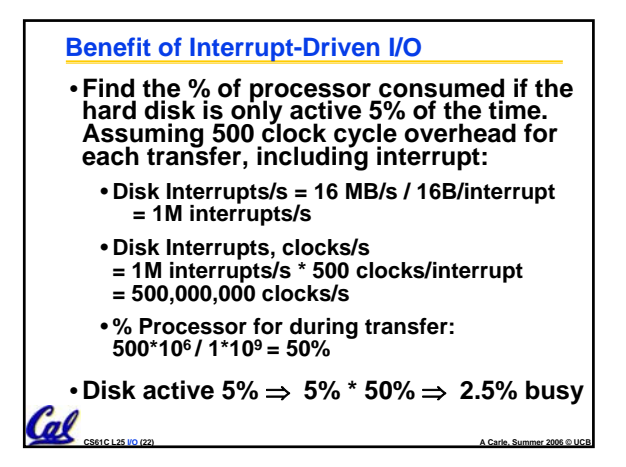

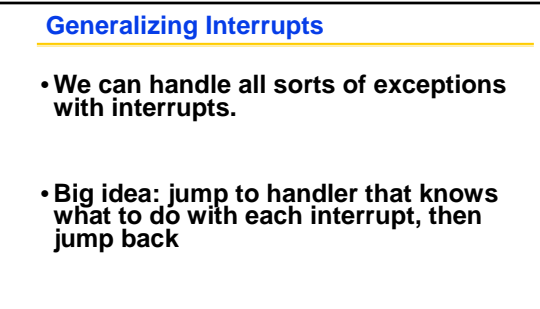

•**Our types: syscall, overflow, mmio ready.**

 $\alpha$ 

# **CS61C L25 I/O (24) A Carle, Summer 2006 © UCB OS: I/O Requirements** • **The OS must be able to prevent:** • **The user program from communicating with the I/O device directly** •**If user programs could perform I/O directly:** • **No protection to the shared I/O resources** • **3 types of communication are required:** • **The OS must be able to give commands to the I/O devices** • **The I/O device notify OS when the I/O device has completed an operation or an error** • **Data transfers between memory and I/O device**

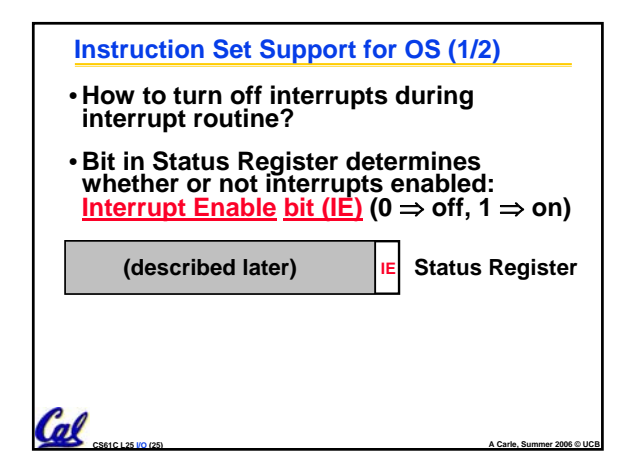

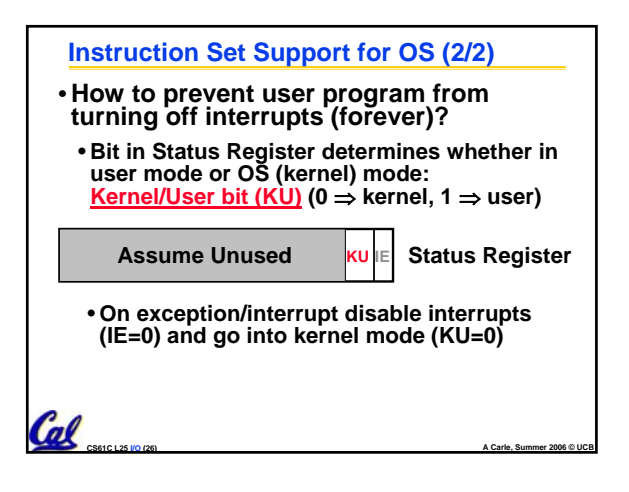

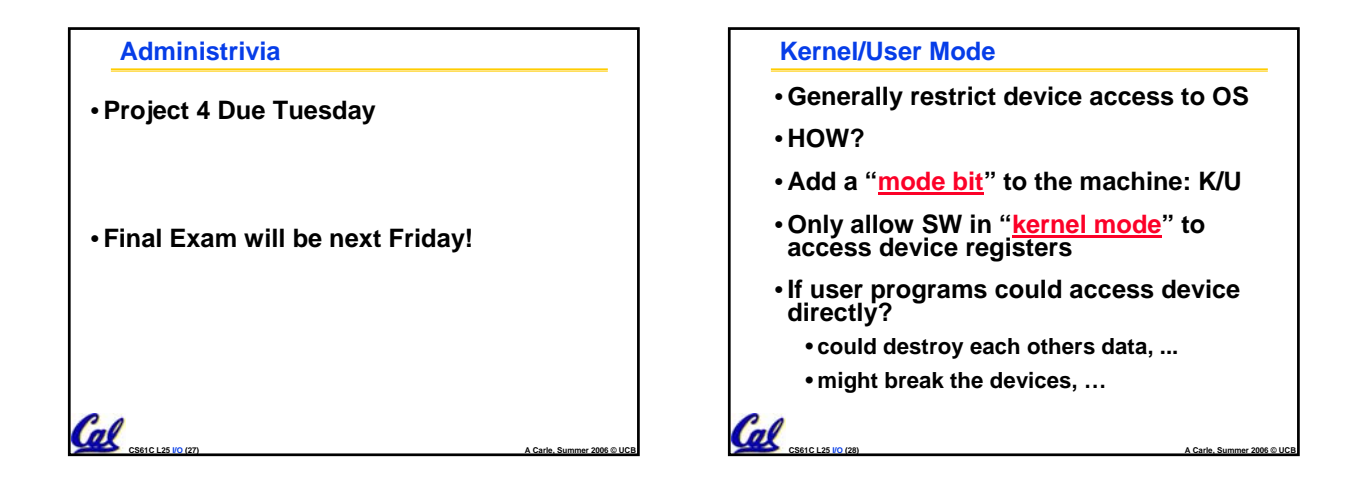

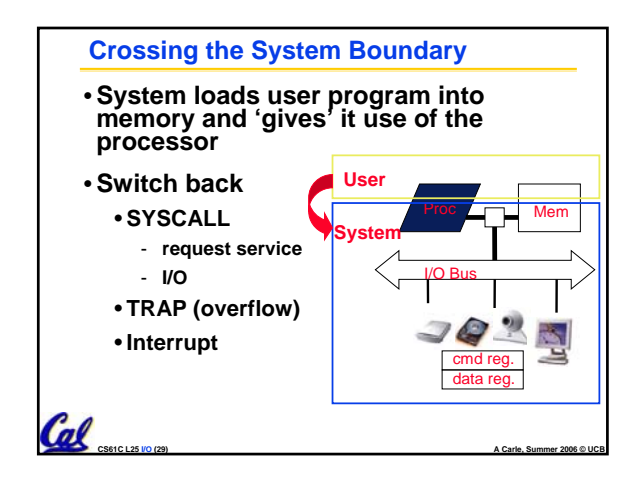

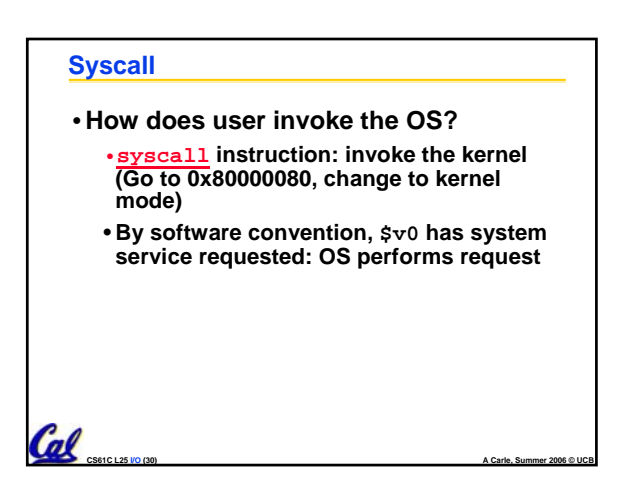

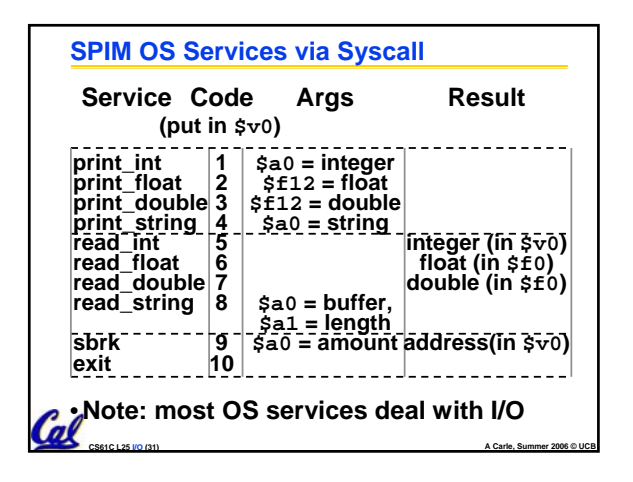

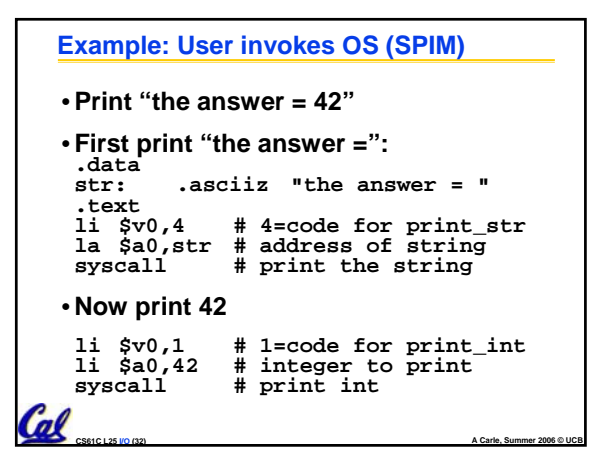

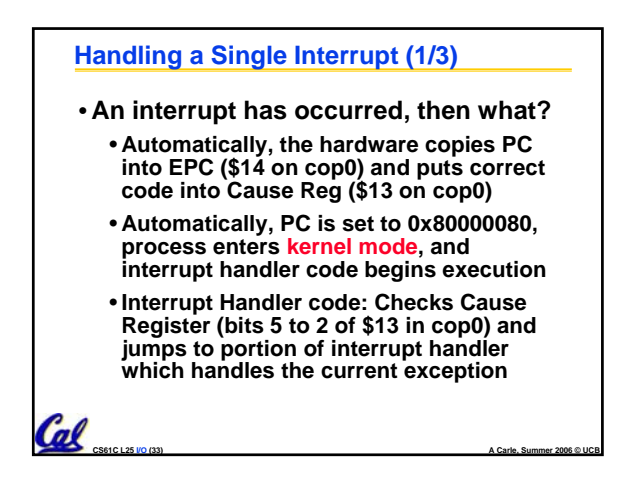

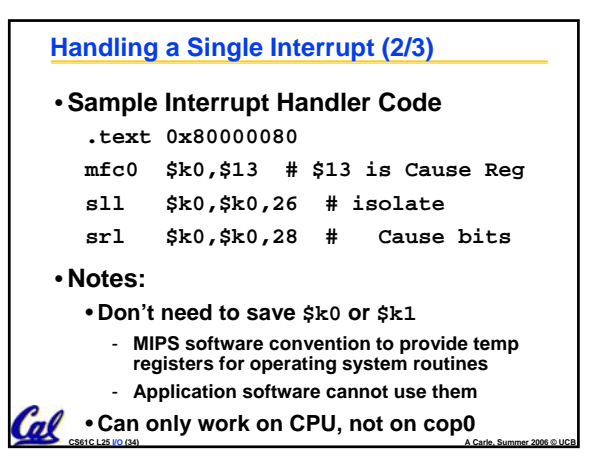

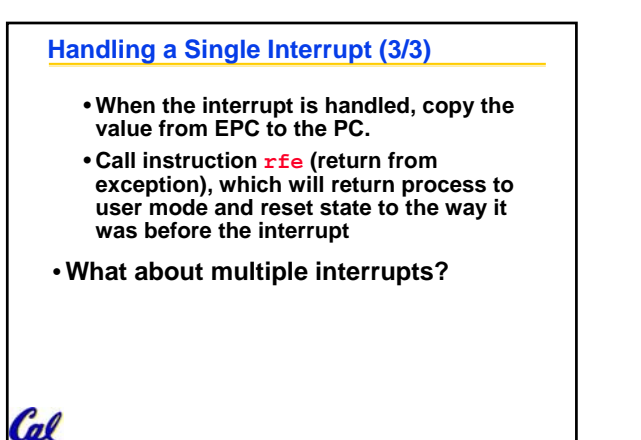

**CS61C L25 I/O (35) A Carle, Summer 2006 © UCB**

### **Multiple Interrupts**

•**Problem: What if we're handling an Overflow interrupt and an I/O interrupt (printer ready, for example) comes in?**

#### •**Options:**

- **drop any conflicting interrupts: unrealistic, they may be important**
- **simultaneously handle multiple interrupts: unrealistic, may not be able to synchronize them (such as with multiple I/O interrupts)**

**CS61C L25 I/O (36) A Carle, Summer 2006 © UCB**

• **queue them for later handling: sounds good**

### **Prioritized Interrupts (1/3)**

- •**Question: Suppose we're dealing with a computer running a nuclear facility. What if we're handling an Overflow interrupt and a Nuclear Meltdown Imminent interrupt comes in?**
- **Answer: We need to categorize and prioritize interrupts so we can handle them in order of urgency: emergency vs. luxury.**

**CS61C L25 I/O (37) A Carle, Summer 2006 © UCB**

# **Prioritized Interrupts (2/3)** •**OS convention to simplify software:**  • **Process cannot be preempted by interrupt at same or lower "level"** • **Return to interrupted code as soon as no more interrupts at a higher level** • **When an interrupt is handled, take the highest priority interrupt on the queue** - **may be partially handled, may not, so we may need to save state of interrupts(!)**

**CS61C L25 I/O (38) A Carle, Summer 2006 © UCB**

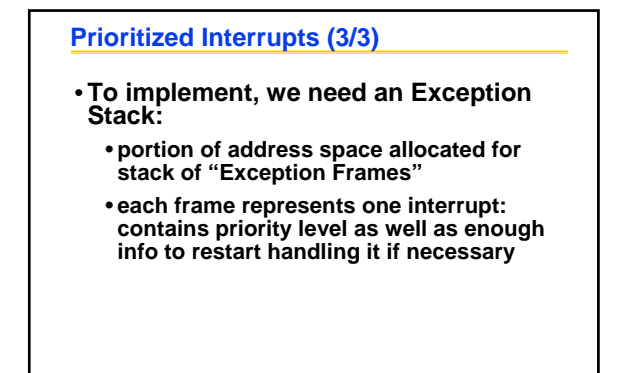

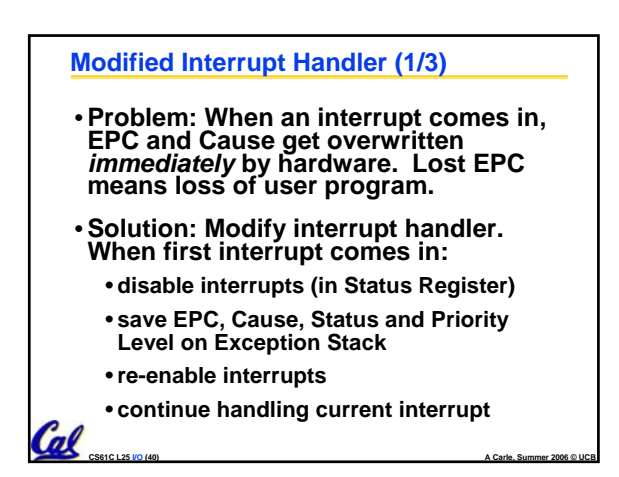

# **Modified Interrupt Handler (2/3)** •**When next (or any later) interrupt comes in:** • **interrupt the first one**

• **disable interrupts (in Status Register)**

 $\ell$ <sup>d</sup>

Cal

- **save EPC, Cause, Status and Priority Level (and maybe more) on Exception Stack**
- **determine whether new one preempts old one**
	- **if no, re-enable interrupts and continue with old one**
	- if yes, may have to save state for the old one, **then re-enable interrupts, then handle new one**

**CS61C L25 I/O (41) A Carle, Summer 2006 © UCB**

**Modified Interrupt Handler (3/3)**

• **Notes:**

Cal

- **Disabling interrupts is dangerous**
- **So we disable them for as short a time as possible: long enough to save vital info onto Exception Stack**

**CS61C L25 I/O (42) A Carle, Summer 2006 © UCB**

• **This new scheme allows us to handle many interrupts effectively.**

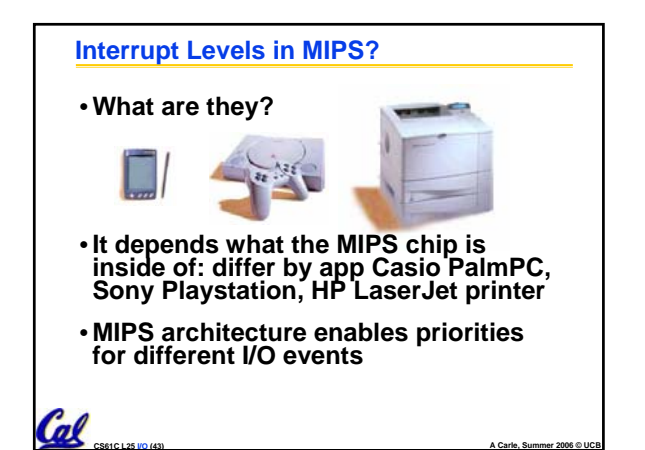

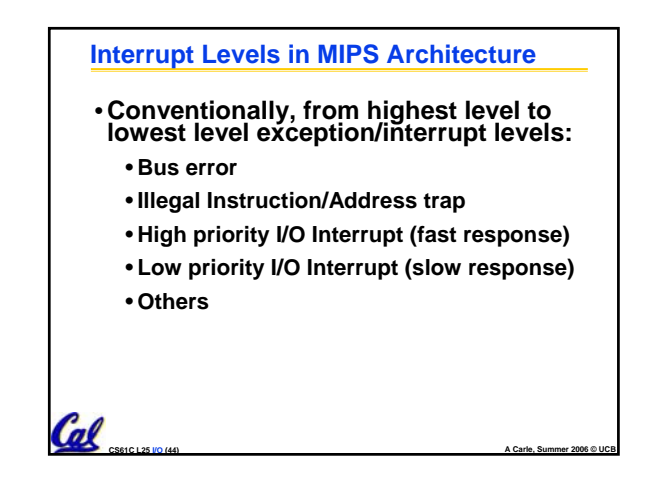

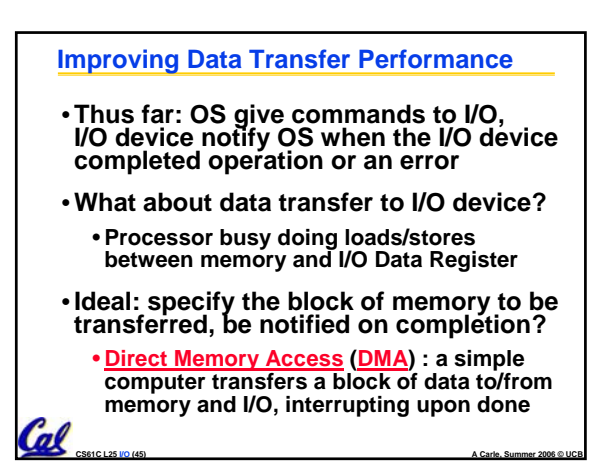

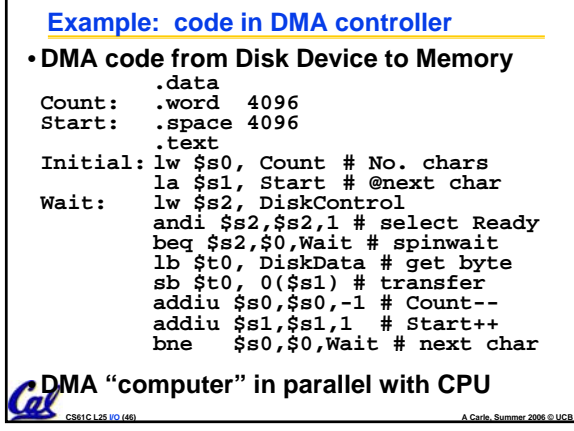

# **Details not covered** • **MIPS has a field to record all pending interrupts so that none are lost while interrupts are off; in Cause register** • **The Interrupt Priority Level that the CPU is running at is set in memory** • **MIPS has a field in that can mask interrupts of different priorities to implement priority levels; in Status register** • **MIPS has limited nesting of saving KU,IE bits to recall in case higher priority interrupts; in Status Register**  $\mathcal{C}$

**CS61C L25 I/O (47) A Carle, Summer 2006 © UCB**

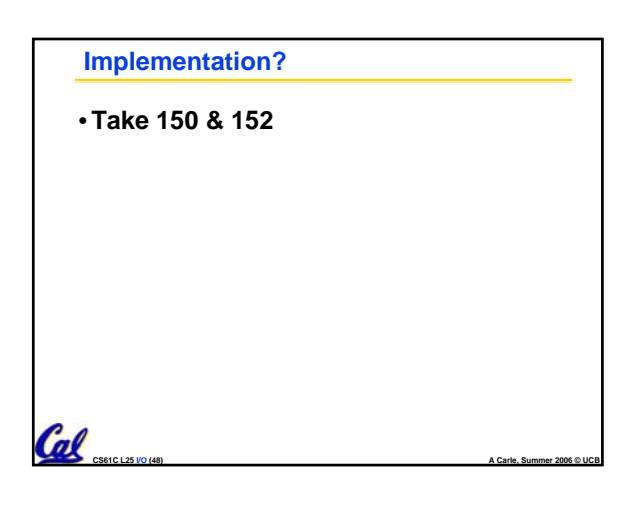

### **Peer Instruction**

- **A. A faster CPU will result in faster I/O.**
- **B. Hardware designers handle mouse input with interrupts since it is better than polling in almost all cases.**
- **C. Low-level I/O is actually quite simple, as it's really only reading and writing bytes.**

**CS61C L25 I/O (49) A Carle, Summer 2006 © UCB**

# **"And in conclusion…"**

Cal

- •**I/O gives computers their 5 senses**
- •**I/O speed range is 100-million to one**
- •**Processor speed means must synchronize with I/O devices before use**
- •**Polling works, but expensive** • **processor repeatedly queries devices**
- •**Interrupts works, more complex** • **devices causes an exception, causing OS to run and deal with the device**
- •**I/O control leads to Operating Systems**

**CS61C L25 I/O (50) A Carle, Summer 2006 © UCB**